Presentation 10

# **Memory in Python**

#### **Announcements For This Lecture**

# **Assignment 1**

- Work on your revisions
	- Read feedback carefully
	- § Want done by tomorrow
	- § Partial credit after Wed.
- **Survey**: 688 responded
	- Deadline is tomorrow
	- § **Avg Time**: 6.4 hours
	- § **STD Dev**: 3.5 hours

# **More Assignments**

- Assignment 2 **TONIGHT**
	- § Scan and submit online
	- § Upload before midnight
	- § **Late:** -10% per day
	- No lates after FRIDAY
- Assignment 3 is posted
	- Due week from Friday
	- Last material for exam
	- § Graded by Sun morning

#### **Announcements For This Lecture**

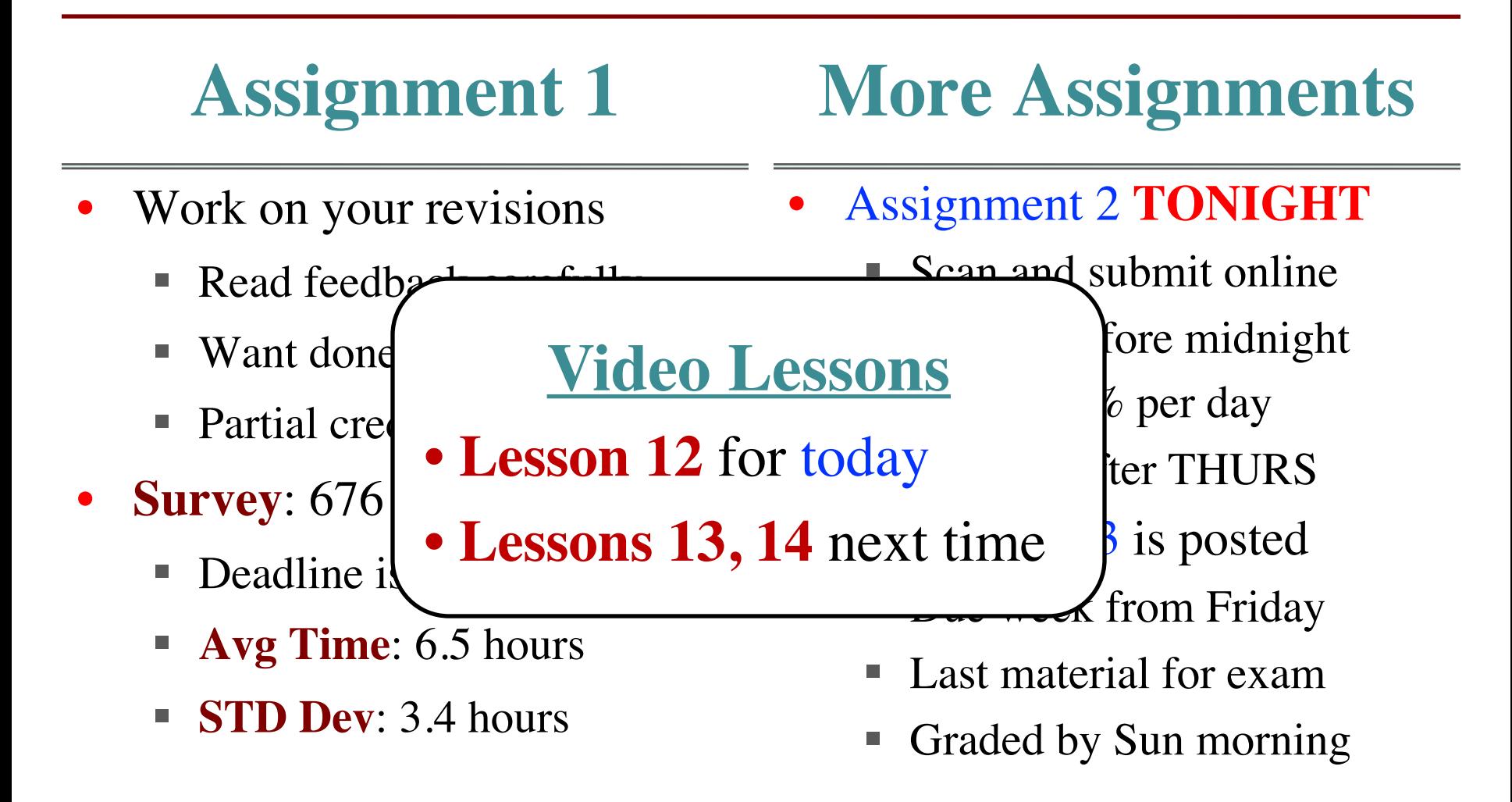

# **The First Prelim!**

#### **Prelim Details**

#### **Online Exams**

- **Oct 18th 7:30-9:00**
	- Material up October 13th
	- § Lists: **yes**, For-loops **no**
	- § Study guide next week
- **Conflict with time?**
	- Submit to assign. Prelim 1 Conflict on CMS
	- Don't submit if no conflict
- For **online students** only
	- We have a list of you
- Onsite, but have excuse?
	- § Submit as a **conflict** form
	- Give reason; will review
- Must take a **Mock Exam**
	- § To ensure you are set up
	- § Proctor will contact you

### **The First Prelim!**

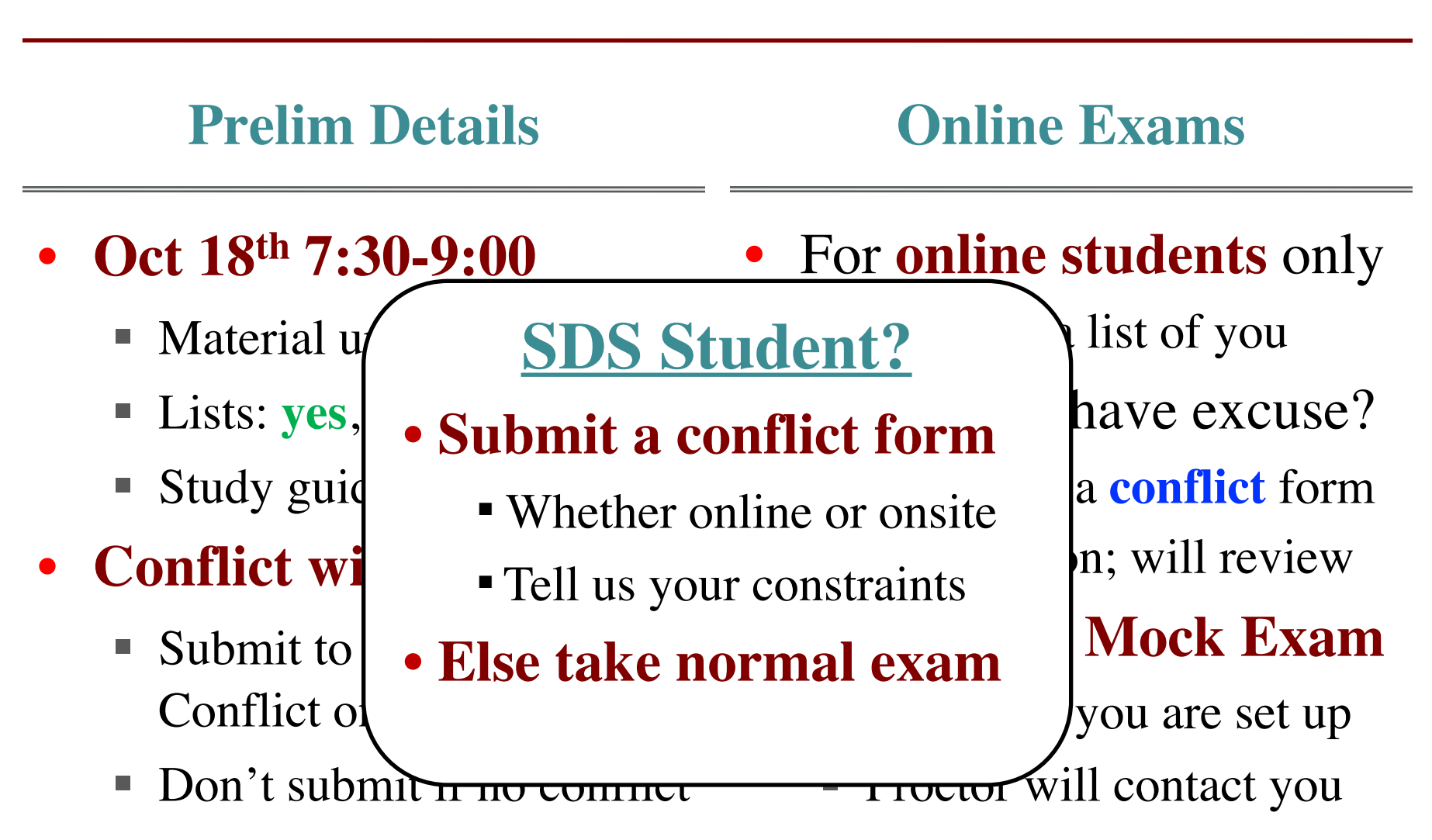

# **Activity Time: A Module**

- def polar\_to\_x(r,ang): 1
- import math 2
- return r\*math.cos(ang) 3
- $def xy_to_rad(x,y):$ 5
- return math.sqrt $(x * x + y * y)$ 6

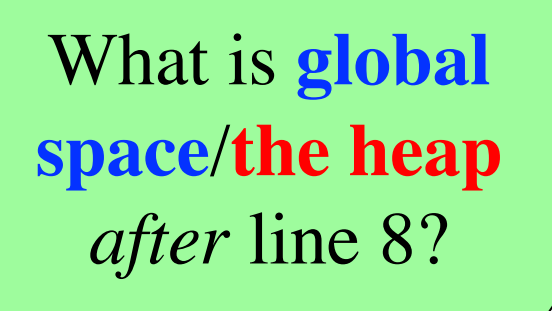

- $8 x = polar_to_x(1,0)$
- $9 r = xy_to_rad(0,1)$

7

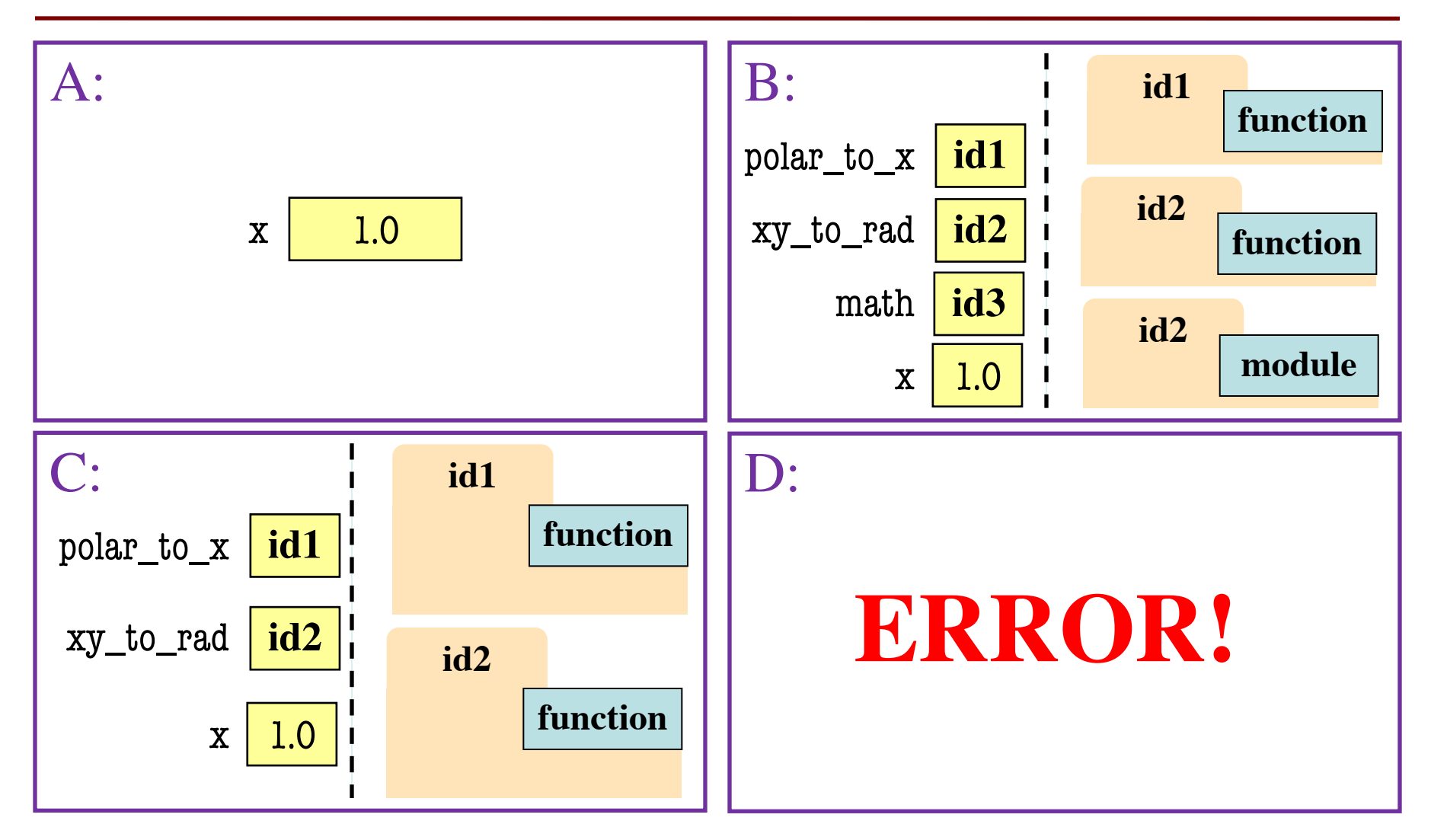

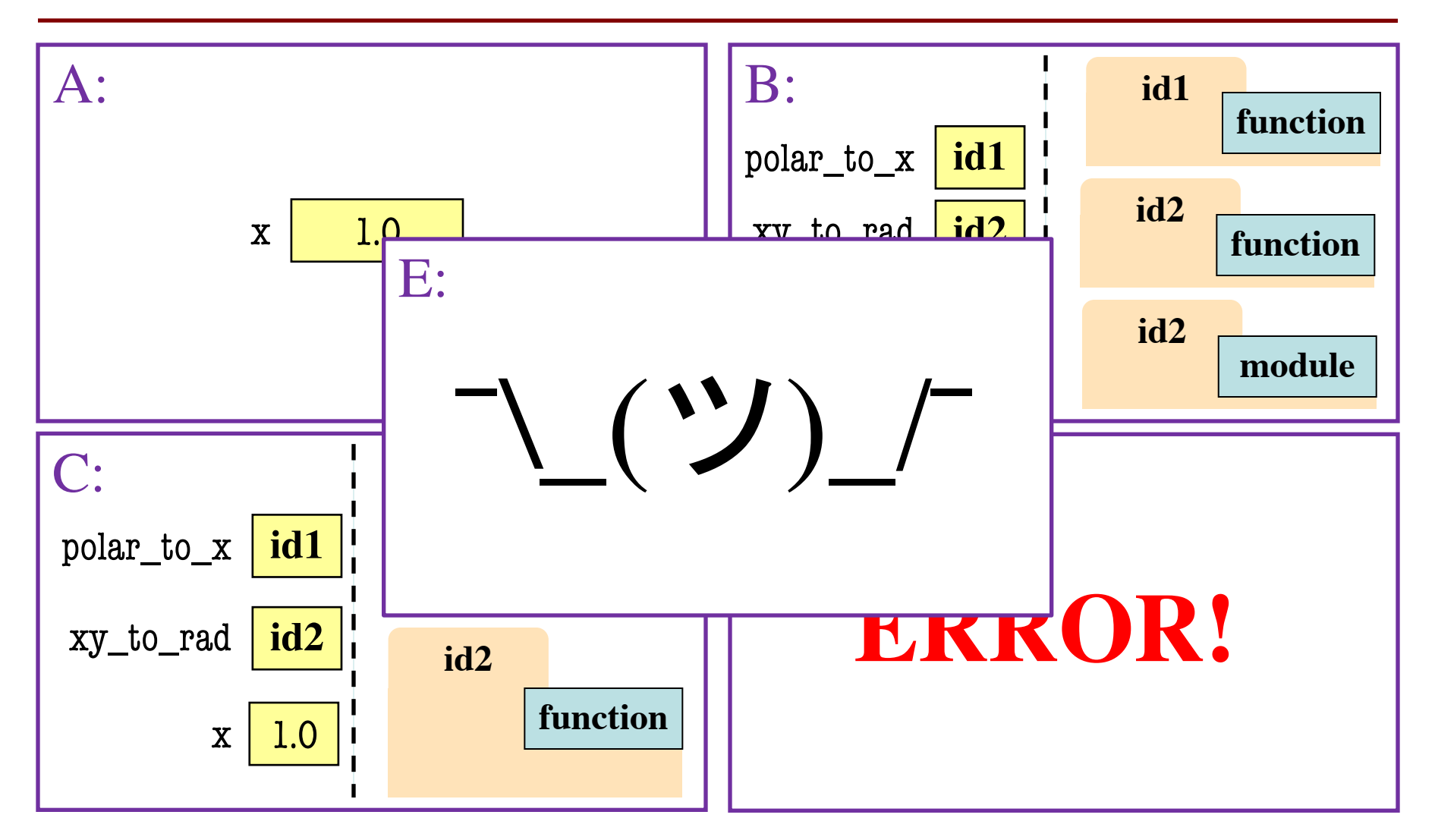

# **Activity Time: A Module**

- def polar\_to\_x(r,ang): 1
- import math 2
- return r\*math.cos(ang) 3

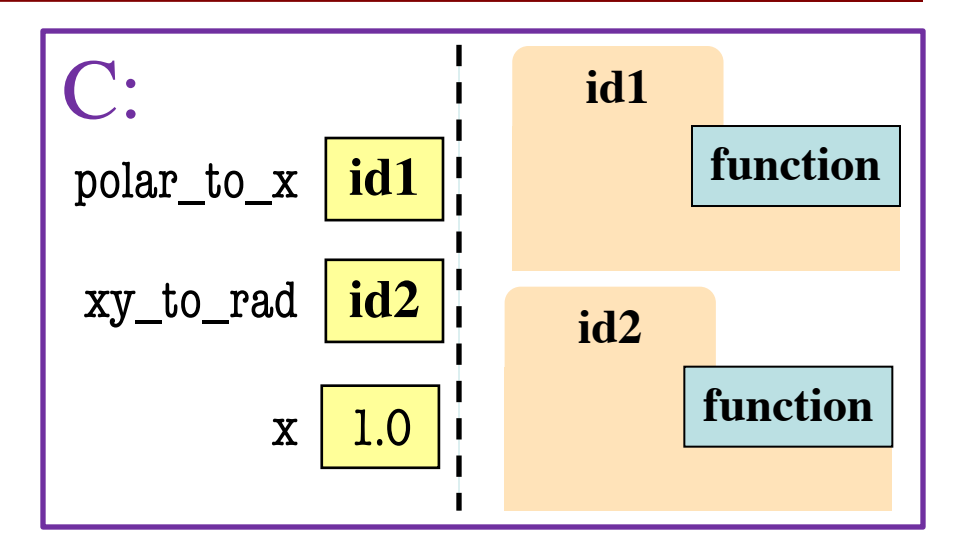

- $def xy_to_rad(x,y):$ 5
- return math.sqrt $(x * x + y * y)$ 6
- $8 x = polar_to_x(1,0)$
- $9 r = xy_to_rad(0,1)$

What is **global space**/**the heap**  *after* line 8?

7

# **Activity Time: A Module**

- def polar\_to\_x(r,ang): 1
- import math 2
- return r\*math.cos(ang) 3
- $def xy_to_rad(x,y):$ 5
- return math.sqrt $(x * x + y * y)$ 6

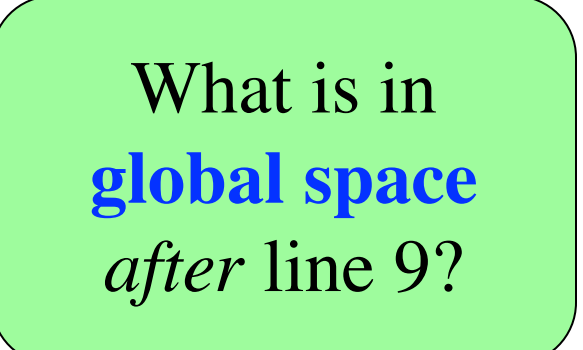

- $8 x = polar_to_x(1,0)$
- $9 r = xy_to_rad(0,1)$

7

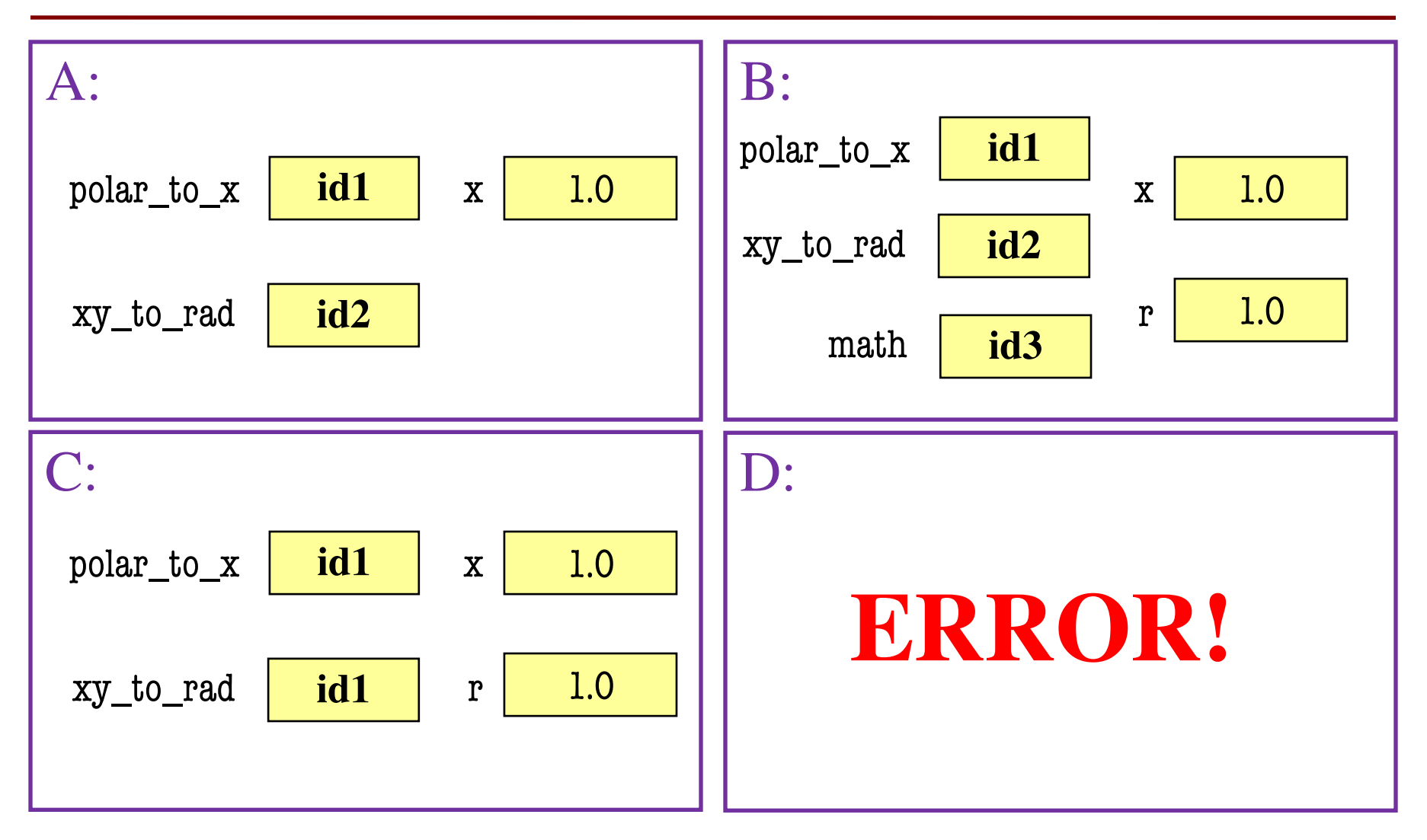

# **Activity Time: A Module**

D:

- def polar\_to\_x(r,ang): 1
- import math 2
- return r\*math.cos(ang) 3

# **ERROR!**

- $def xy_to_rad(x,y):$ 5
- return math.sqrt $(x * x + y * y)$ 6
- $8 x = polar_to_x(1,0)$
- $9 r = xy_to_rad(0,1)$

What is in **global space**  *after* line 9?

7

#### **Function Definitions**

#### **Function Call**

 $1$  def foo $(x)$ :

$$
2 \mid y = x+1
$$

- return bar(y+1) 3
- 4
- 5 def bar(y): return y+1 6

 $\gg$  foo(1)

What does the call stack look like at the **start**?

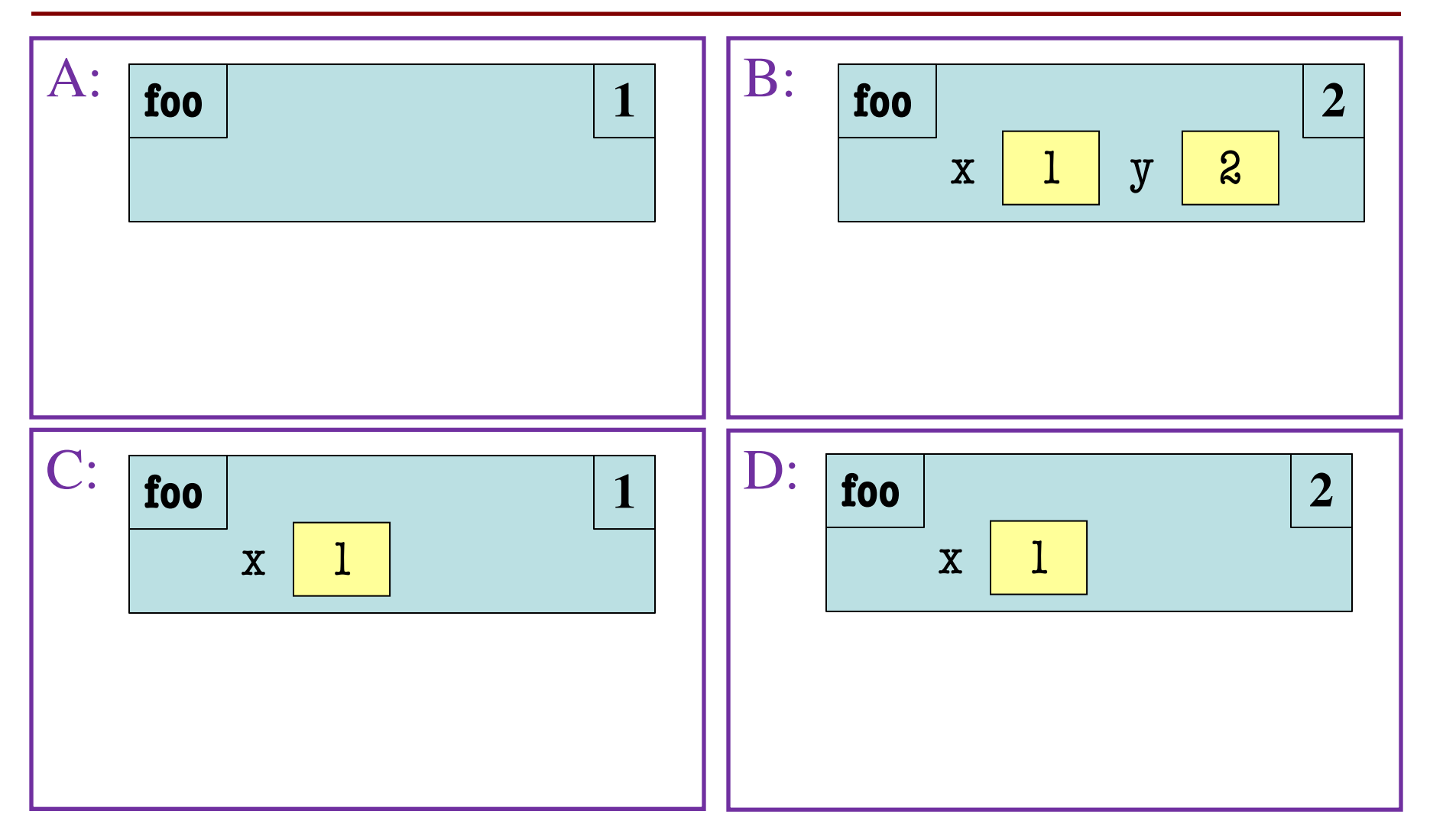

#### **Function Definitions**  $1$  def foo $(x)$ :  $y = x+1$ return bar(y+1) 5 def bar(y): **Function Call**  $\gg$  foo(1) D: 4 3 2 **foo 2**  $x \mid 1$ What is the **next step**?

return y+1 6

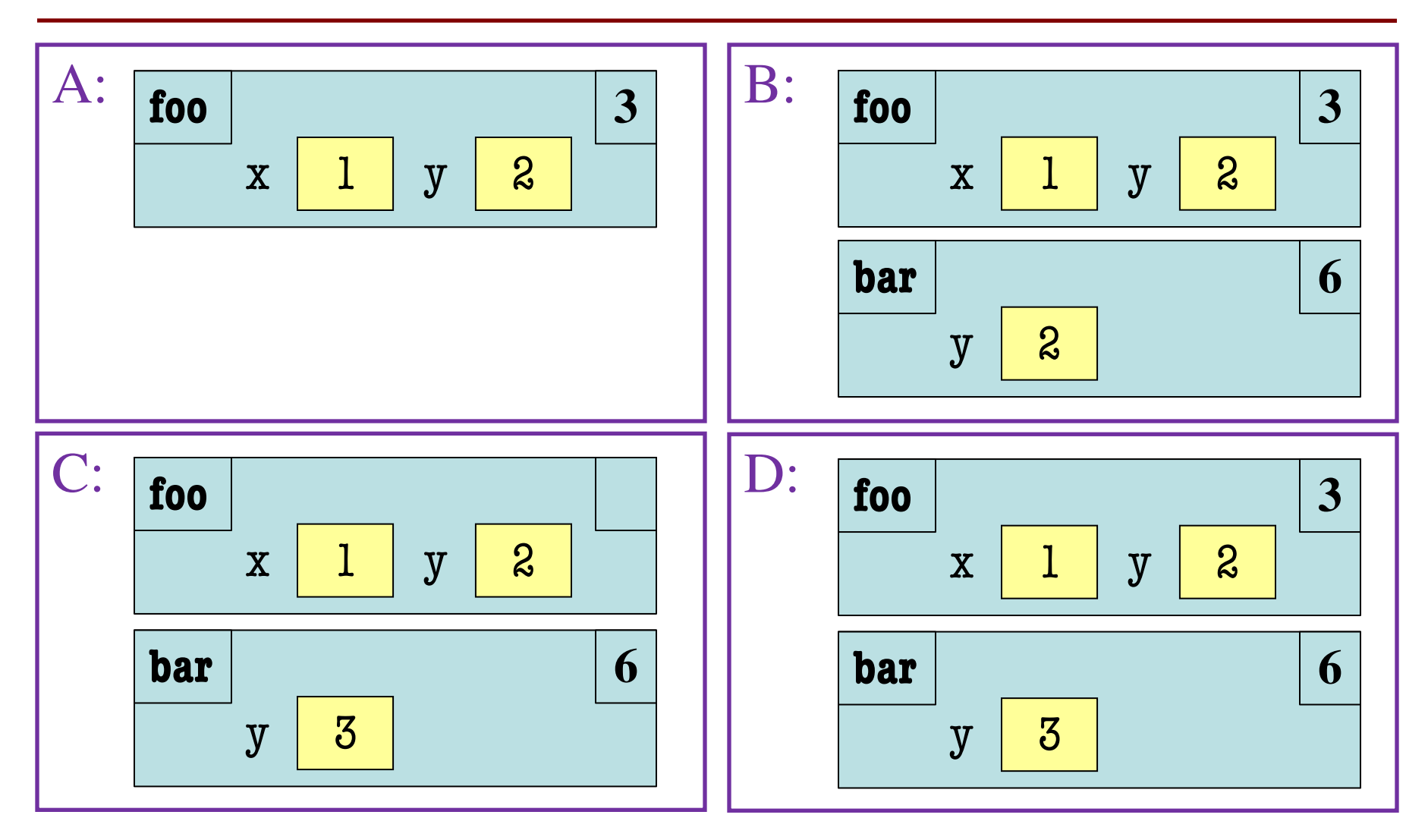

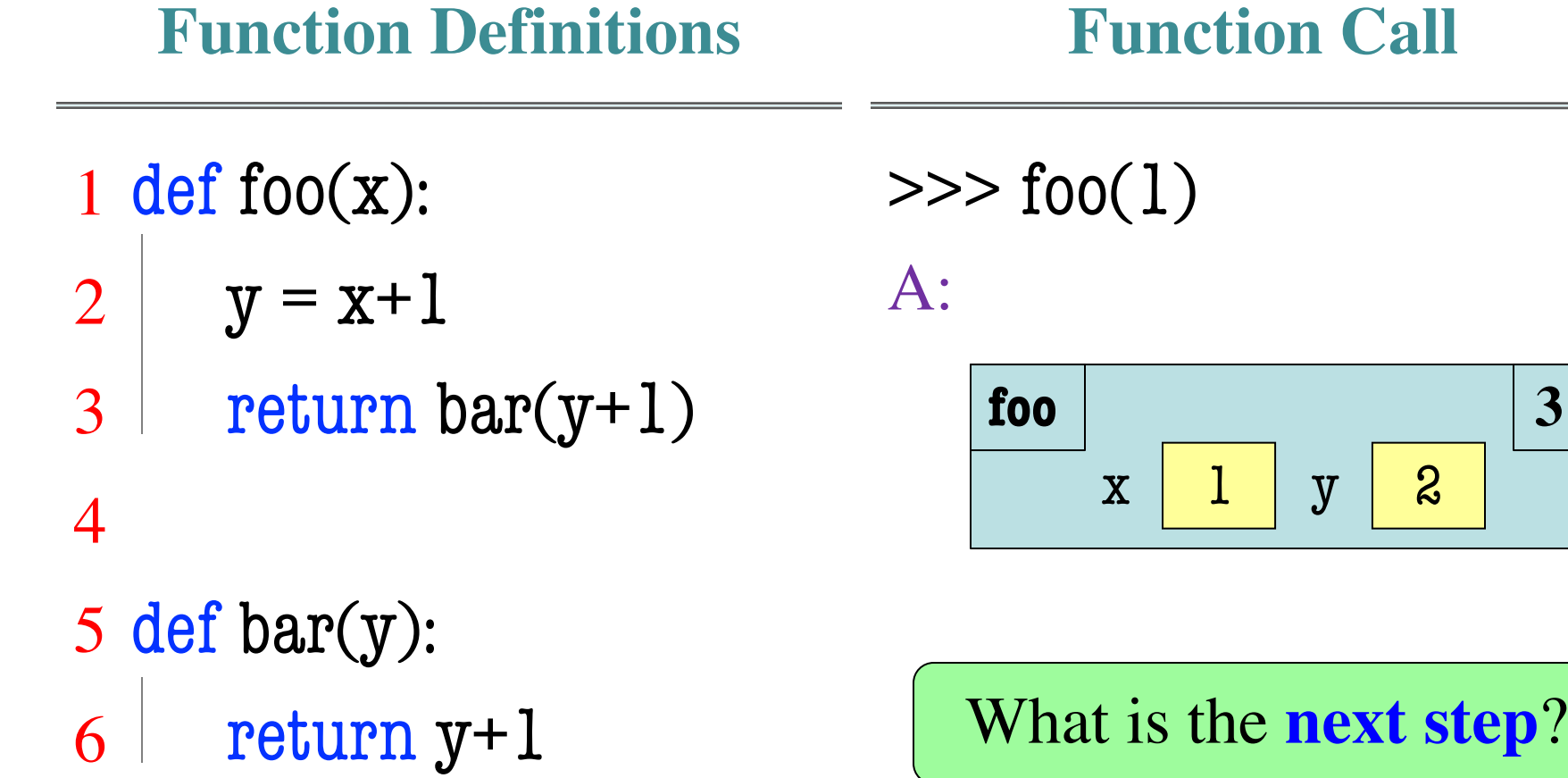

**Function Call**

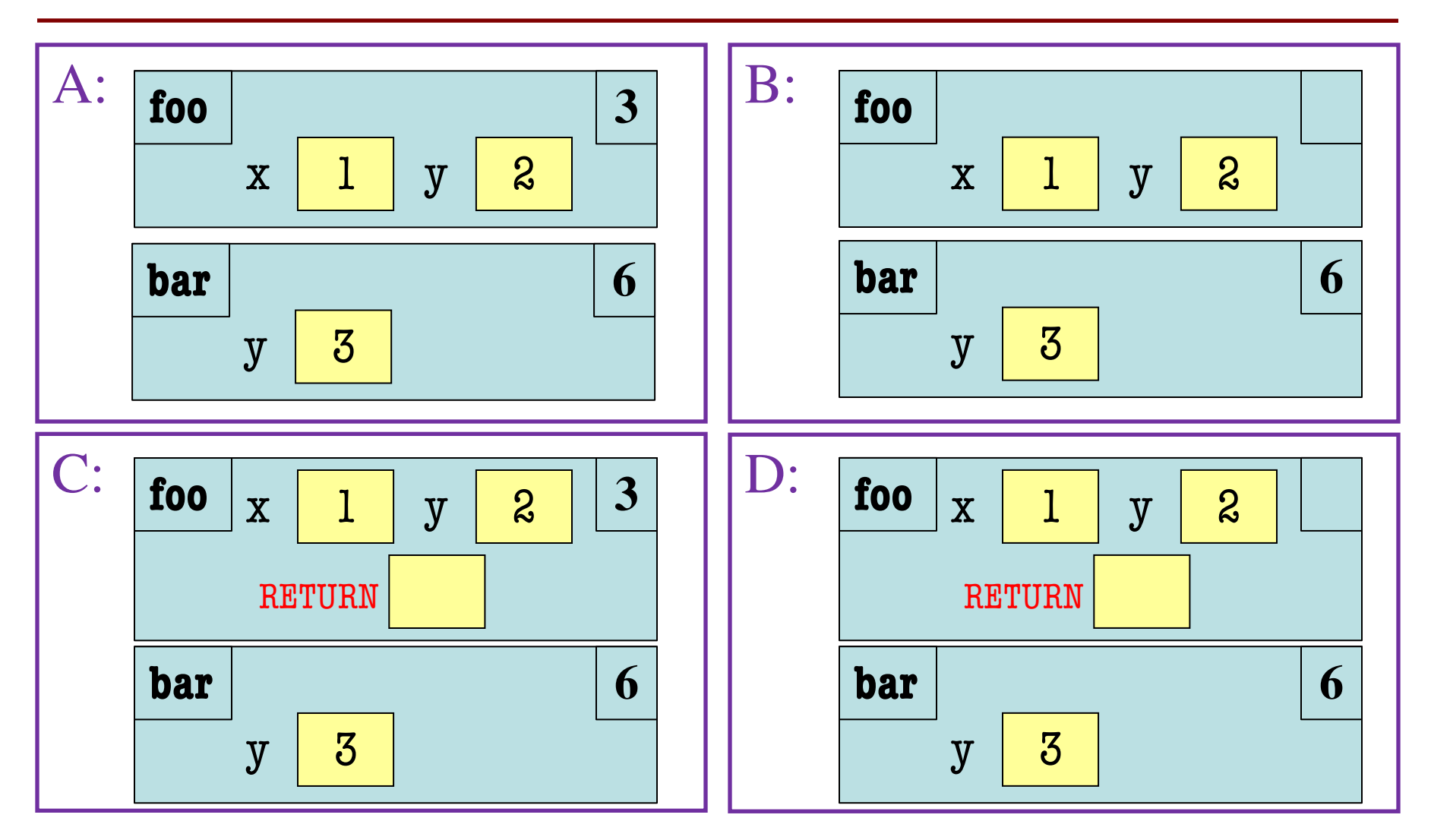

A:

# **Function Definitions**

- $1$  def foo $(x)$ :  $y = x+1$ 2
- return bar(y+1) 3
- 5 def bar(y): return y+1 6

$$
\gg>\text{foo}(1)
$$

# **foo 3**  $\begin{array}{|c|c|c|c|c|}\hline \ \text{x} & \text{1} & \text{y} & \text{2} \\\hline \end{array}$

**Function Call**

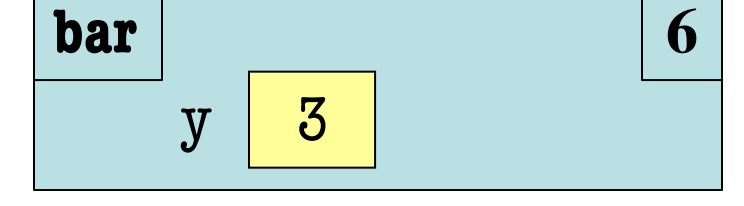

What is the **next step**?

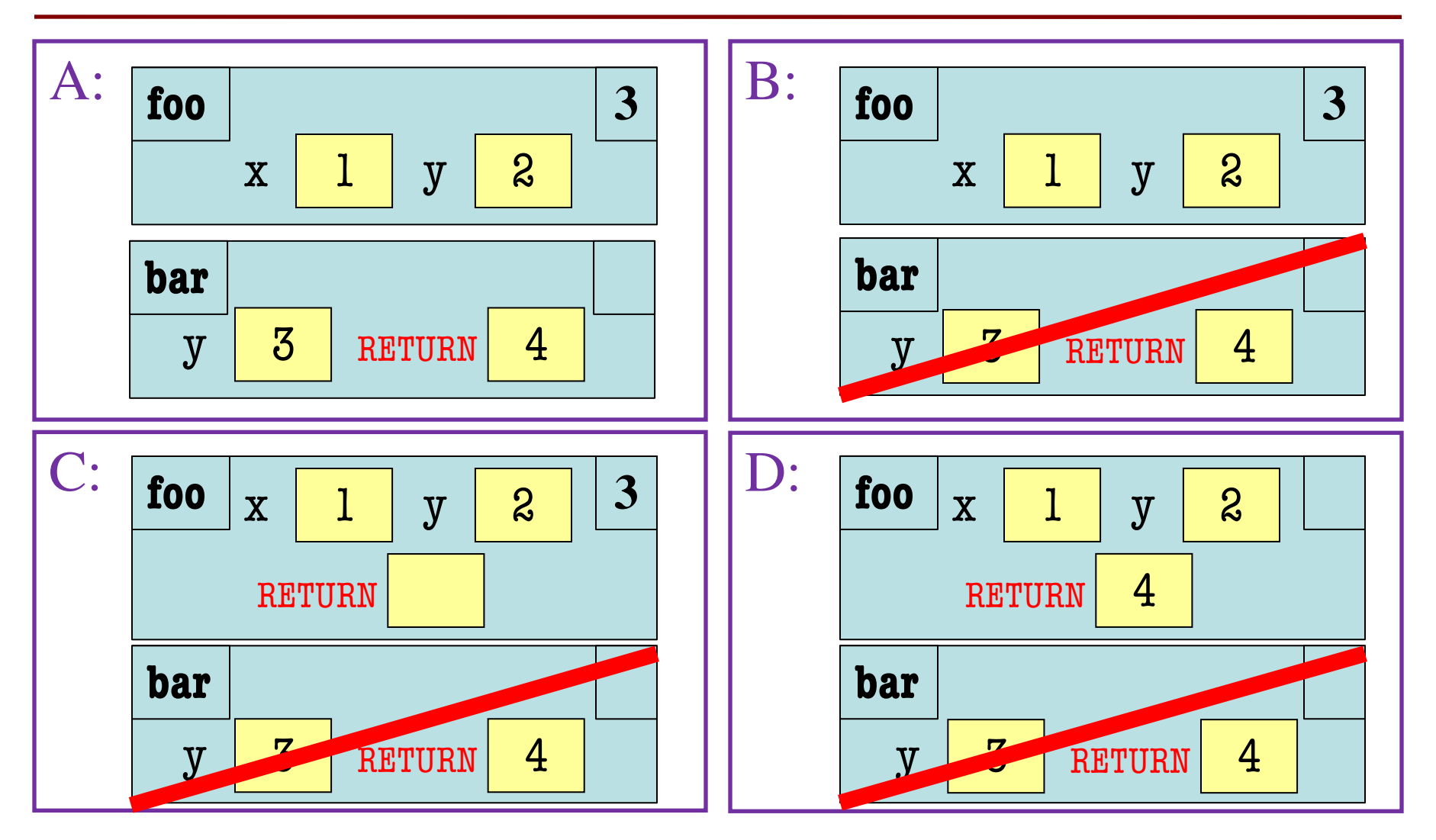

#### **Function Definitions**

**Function Call**

- $1$  def foo $(x)$ :  $y = x+1$ 2
- return bar(y+1) 3
- 5 def bar(y): return y+1 6

 $\gg$  foo(1) A:

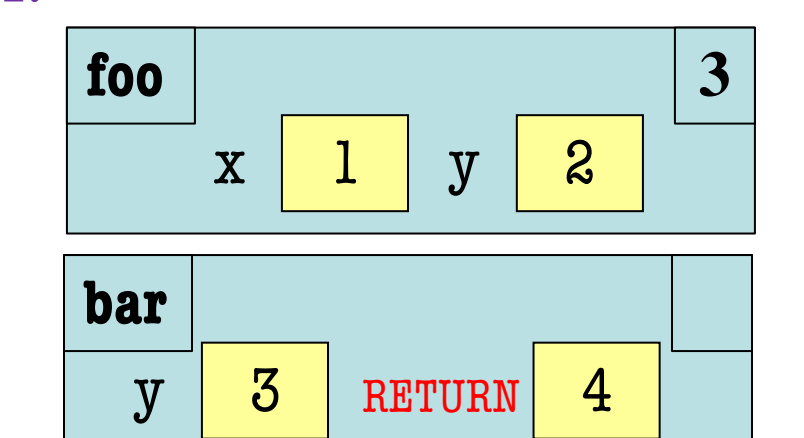

What is the **next step**?

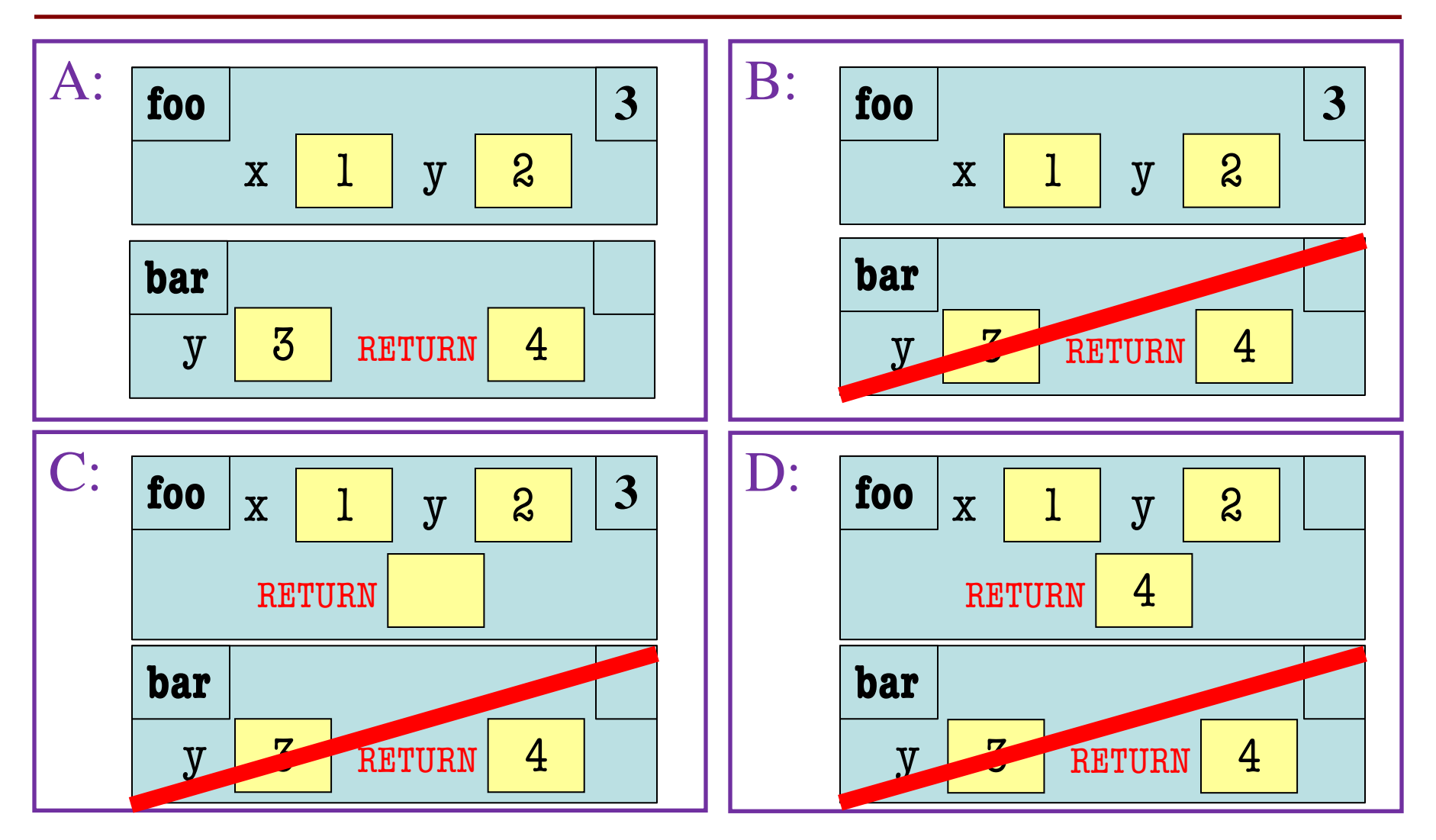

#### **Function Definitions**  $1$  def foo $(x)$ :  $y = x + 1$ return bar(y+1) 5 def bar(y): return y+1 6 **Function Call**  $\gg$  foo(1) D: 4 3 2 **bar foo** x 1 y 2 RETURN 4 **Z** RETURN 4

Line 3 completes! 10/6/20 Memory in Python 23

#### **Function Definitions**  $1$  def foo $(x)$ :  $y = x+1$ return bar(y+1) 5 def bar(y): return foo(y-1) 6 **Function Call**  $\gg$  foo(1) Assume we are here: 4 3 2 **foo 3**  $\begin{array}{|c|c|c|c|c|}\hline \ \text{x} & \text{1} & \text{y} & \text{2} \\\hline \end{array}$ **bar 6**  $y \mid 3$

#### **Function Definitions**

**Function Call**

 $1$  def foo $(x)$ :

$$
2 | y = x+1
$$

- return bar(y+1) 3
- 5 def bar(y): return foo(y-1) 6 4

$$
\gg\gt{foot}(1)
$$

#### Assume we are here:

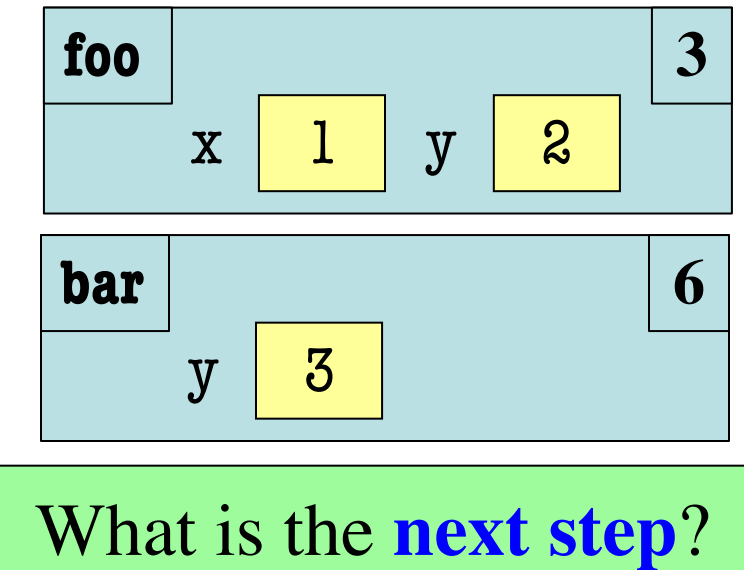

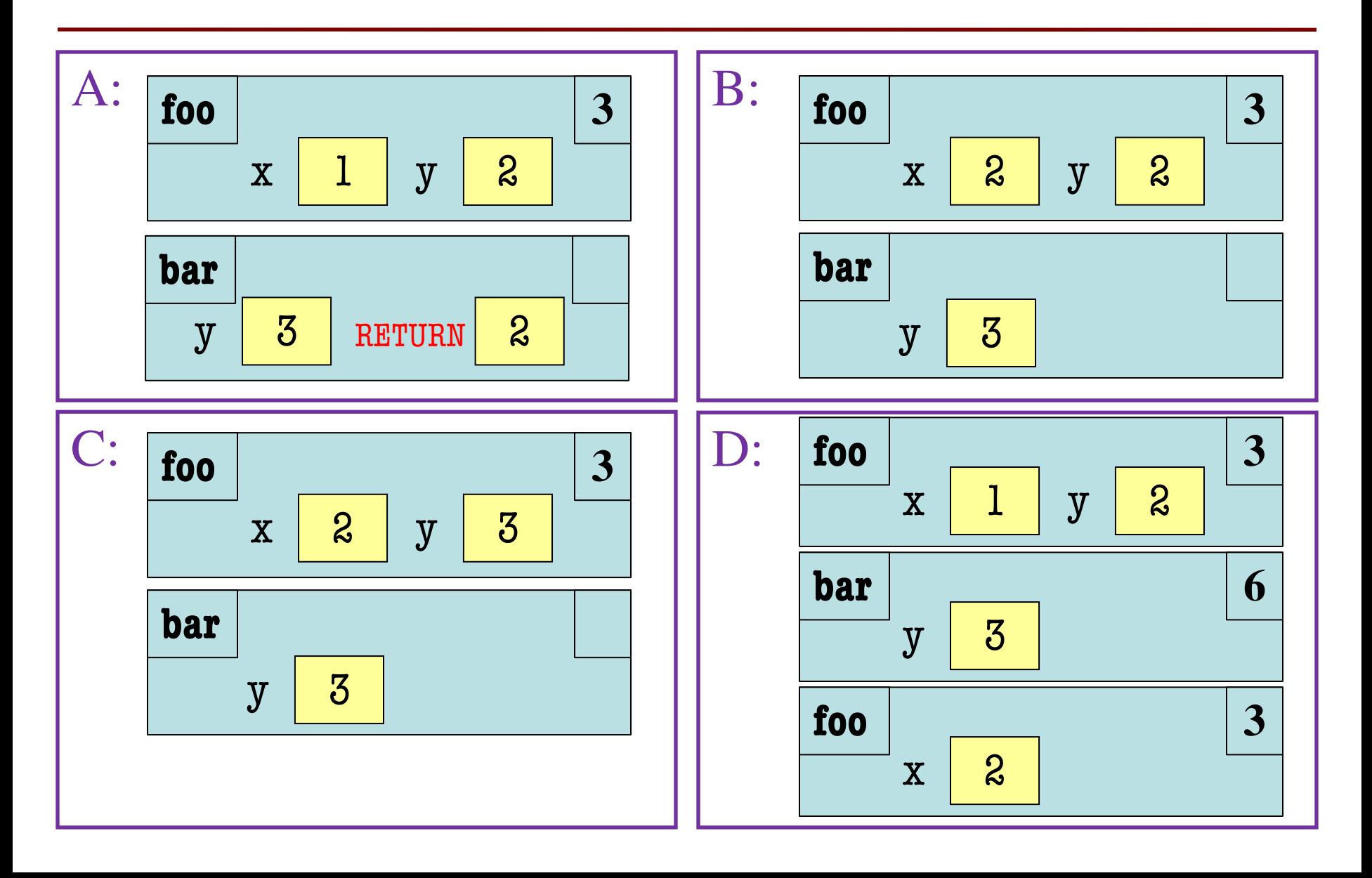

#### **Function Definitions**

**Function Call**

- $1$  def foo $(x)$ :  $y = x+1$ 2
- return bar(y+1) 3
- 5 def bar(y): return foo(y-1) 6

$$
\gg\gt{foo(1)}
$$

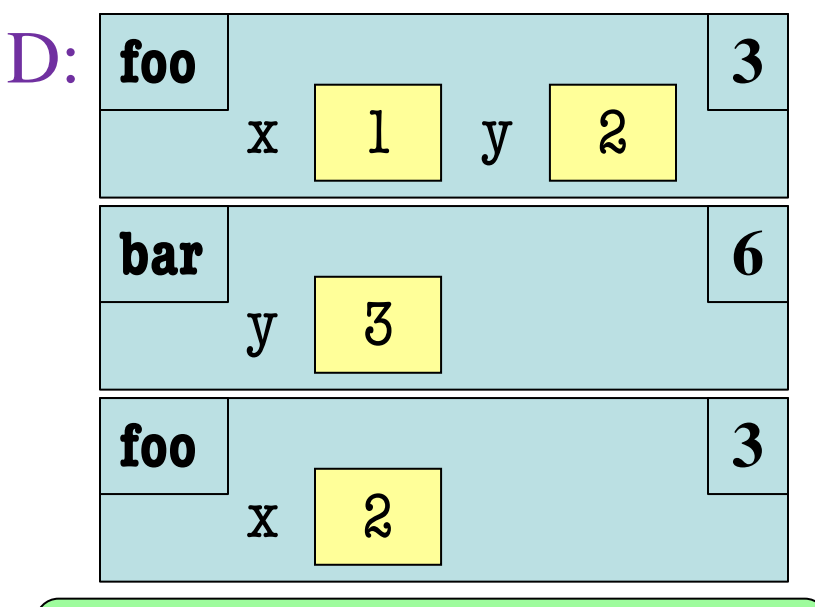

Will see this later on.

# **Activity Time: Stack + Heap**

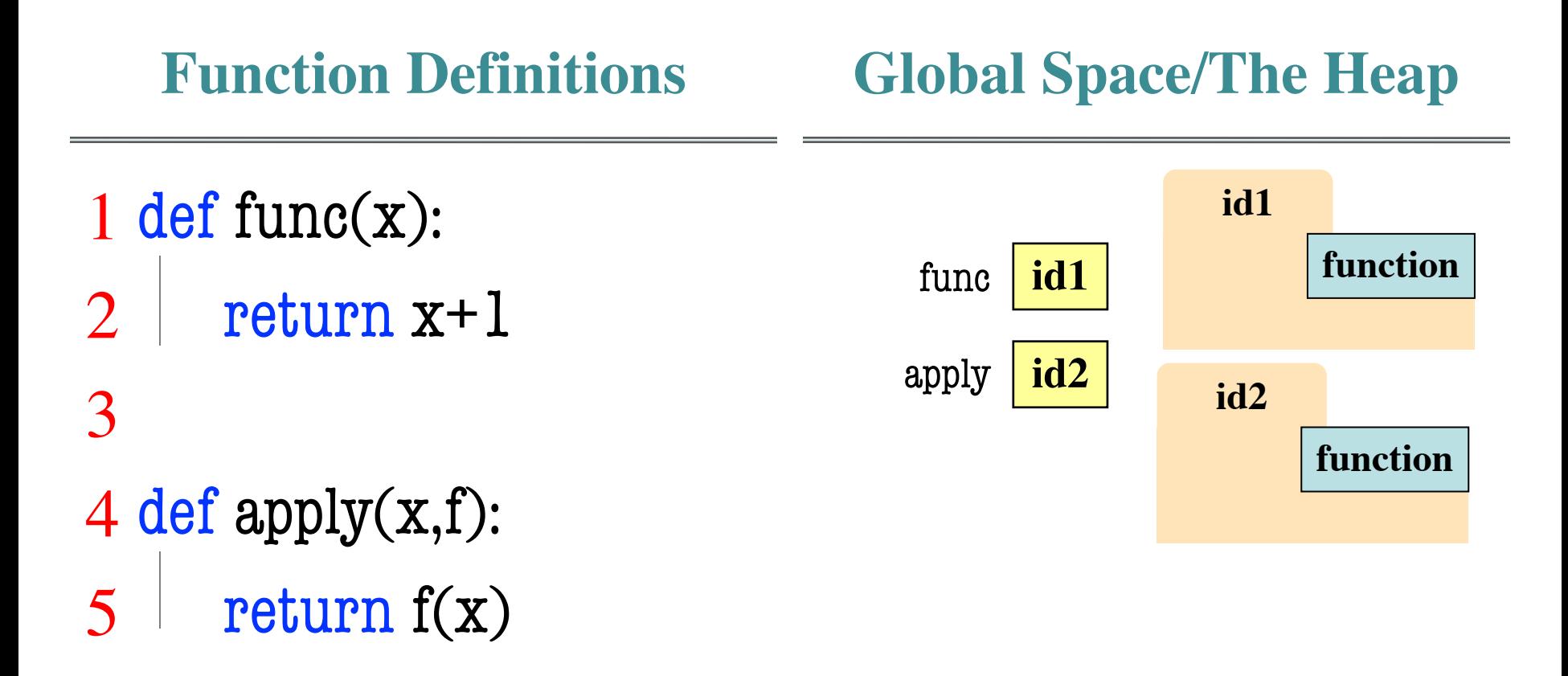

# **Activity Time: Stack + Heap**

#### **Function Definitions**

#### **Function Call**

1 def func(x): return x+1 4 def apply(x,f): 3  $\mathcal{D}_{\mathcal{L}}$ 

 $5$  return  $f(x)$ 

 $\gg$  a = apply(2,func)

What does the call stack look like at the **start**?

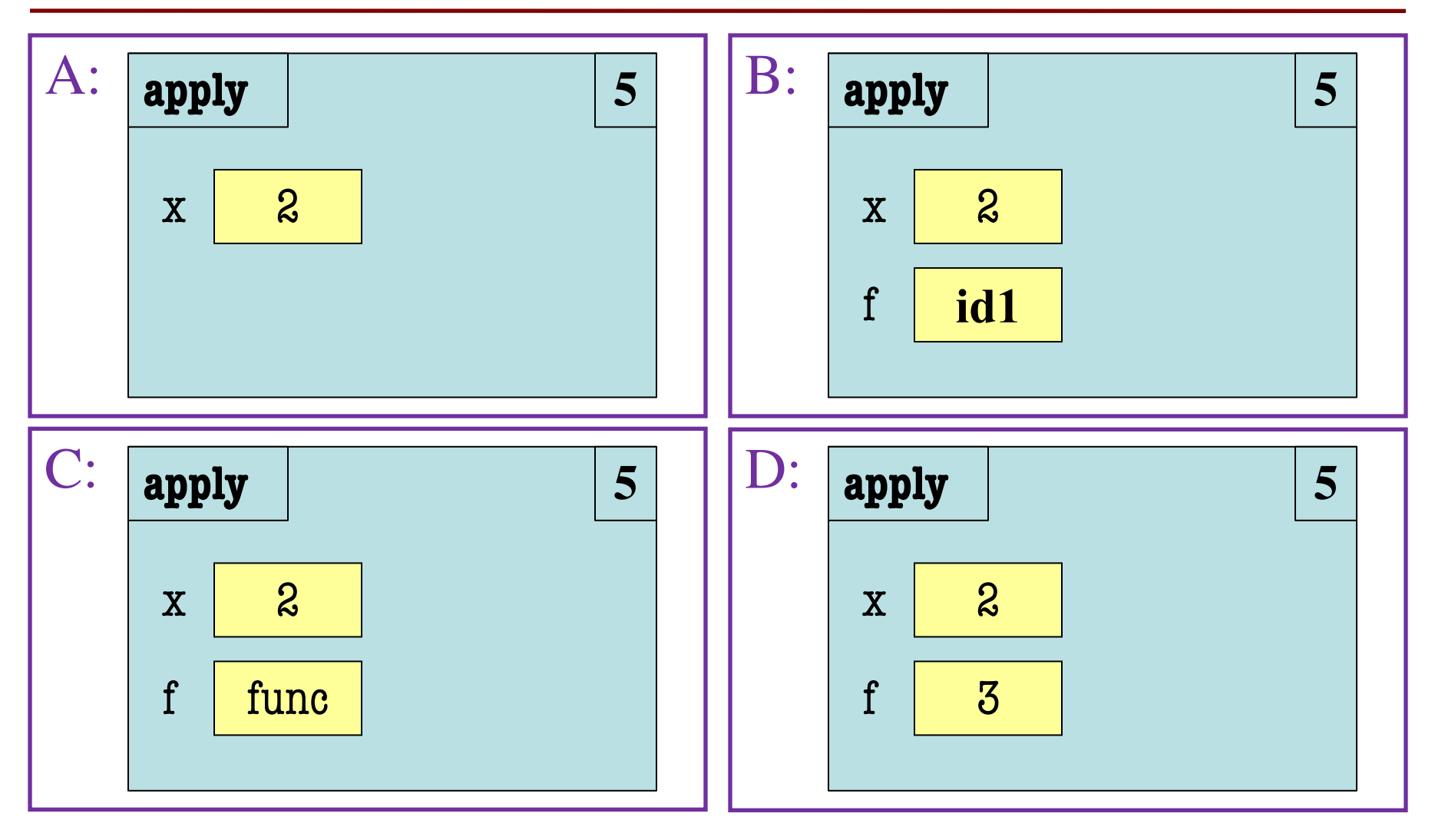

# **Activity Time: Stack + Heap**

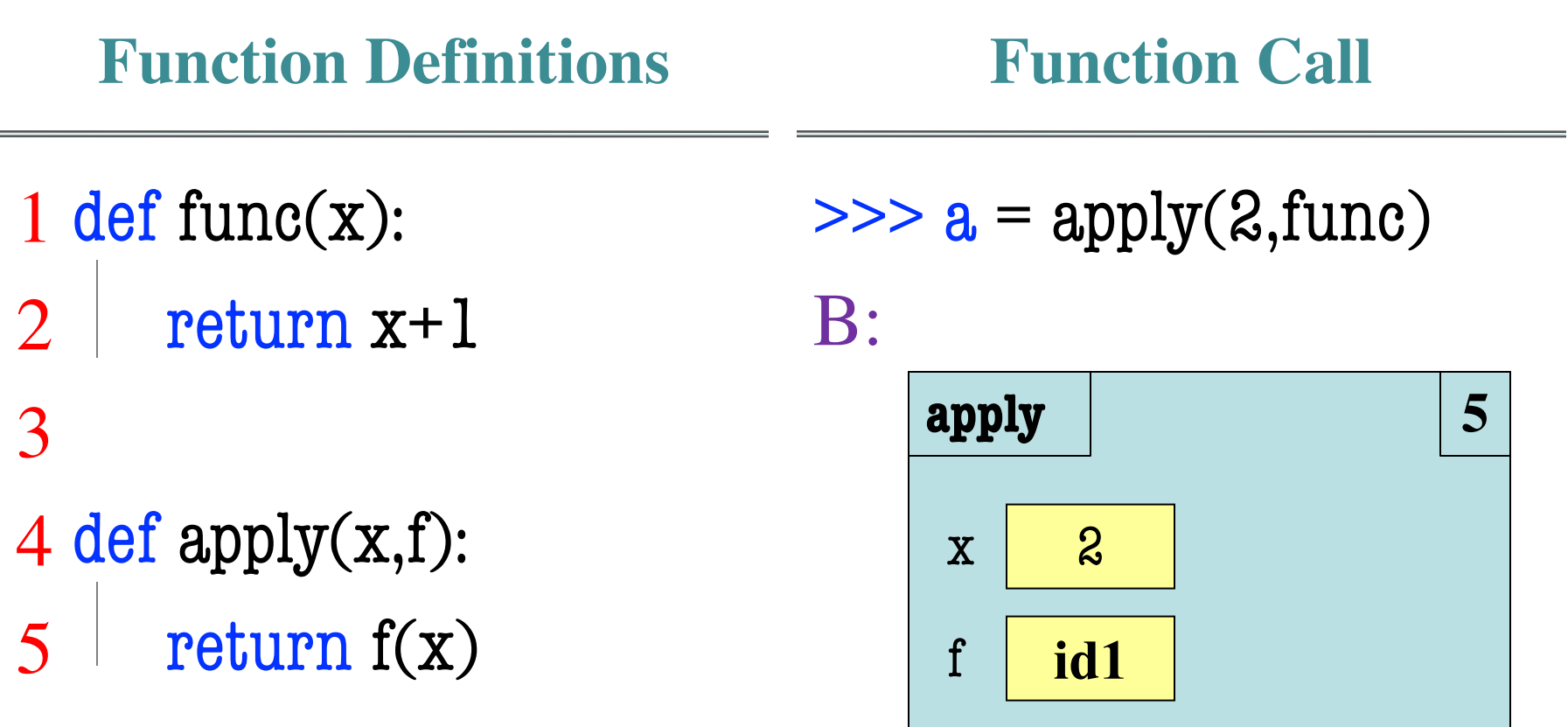

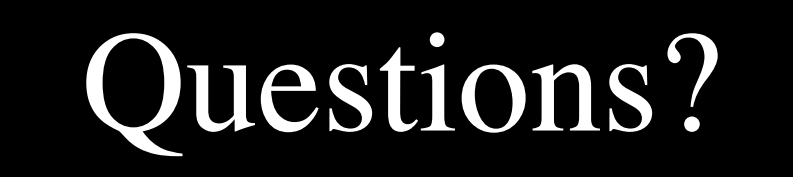